# **1xbet como funcionam as apostas cpasset.com**

#### **Autor: cpasset.com Palavras-chave: 1xbet como funcionam as apostas**

- 1. 1xbet como funcionam as apostas
- 2. 1xbet como funcionam as apostas :análise fifa bet365
- 3. 1xbet como funcionam as apostas :sport fortaleza

# **1. 1xbet como funcionam as apostas : - cpasset.com**

#### **Resumo:**

**1xbet como funcionam as apostas : Junte-se à diversão em cpasset.com! Inscreva-se e desfrute de recompensas exclusivas!** 

contente:

Introduction

The world of online betting has witnessed a significant evolution in recent years, with an increasing number of users seeking the convenience and flexibility offered by mobile applications. 1xbet, a renowned name in the industry, has catered to this demand by launching a user-friendly and feature-rich mobile application. This report provides a comprehensive guide on how to download the 1xbet app, ensuring that you can access and enjoy a seamless betting experience on your mobile device.

Downloading the 1xbet App for Android Devices

To download the 1xbet app on your Android device, follow these simple steps:

1. Allow Installation from Unknown Sources: Go to your phone's settings, navigate to 'Security' or 'Privacy', and enable the option to install apps from 'Unknown Sources'.

#### **1xbet como funcionam as apostas**

O mundo das apostas esportivas é cada vez mais popular e existem muitas casas de apostas entre as quais escolher.

Nesta **vez, escolhi a 1xBet** e gostaria de compartilhar minha experiência.

#### **Minha inscrição na 1xBet**

O processo de inscrição na 1xBet é bastante simples e direto.

Apenas acesse o site da **1xBet** e clique 1xbet como funcionam as apostas 1xbet como funcionam as apostas "Entrar" no canto superior direito.

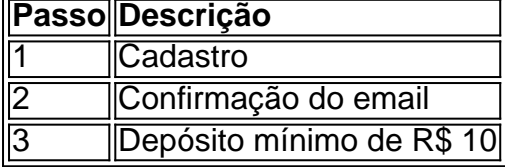

Após isso, já estava pronto para explorar as opções de apostas oferecidas.

#### **Apostando na 1xBet**

A **1xBet** oferece muitas oportunidades:

• Ampla variedade de esportes e ligas nacionais e internacionais;

- Diversos tipos de apostas para combinar;
- Odds competitivas;
- Apostas ao vivo com a transmissão de eventos ao vivo.

Estou muito satisfeito com a experiência geral de apostar na 1xBet.

#### **Conclusão**

Recomendo a 1xBet se deseja experimentar um novo local para apostas desportivas online.

Com as diversas opções de aposta e os excelentes odds, é uma casa de apostas bem completa que presta atenção a diferentes tipos de apostadores.

### **2. 1xbet como funcionam as apostas :análise fifa bet365**

- cpasset.com

# **Como Baixar Arquivo de 1xbet: Guia Completo**

A {w} é uma das mais populares do mundo. No entanto, alguns usuários podem querer baixar o arquivo de 1xbet para ter acesso offline à plataforma. Neste artigo, você vai aprender como fazer o download do arquivo de 1xbet de forma fácil e segura.

### **Por que baixar o arquivo de 1xbet?**

Há várias razões para se fazer o download do arquivo de 1xbet. A primeira é ter acesso offline à plataforma, o que é muito útil se você estiver 1xbet como funcionam as apostas uma região com conexão instável. Além disso, o download do arquivo permite que você tenha uma cópia de segurança da plataforma 1xbet como funcionam as apostas caso de problemas técnicos.

### **Passo a passo para fazer o download do arquivo de 1xbet**

- 1. Abra o seu navegador e acesse o site oficial de 1xbet 1xbet como funcionam as apostas {w}.
- 2. Clique no botão "Registrar-se" e preencha o formulário de registro com suas informações pessoais.
- 3. Após se registrar, faça o login na plataforma usando suas credenciais.
- 4. Clique no botão "Menu" no canto superior esquerdo da tela e selecione "Configurações".
- 5. Na seção "Geral", localize a opção "Baixar arquivo" e clique 1xbet como funcionam as apostas "Baixar".
- 6. Salve o arquivo 1xbet como funcionam as apostas um local seguro 1xbet como funcionam as apostas seu computador ou dispositivo móvel.

### **Como instalar o arquivo de 1xbet**

Após fazer o download do arquivo de 1xbet, você precisará instalá-lo 1xbet como funcionam as apostas seu computador ou dispositivo móvel. Para isso, siga as etapas abaixo:

- 1. Localize o arquivo baixado 1xbet como funcionam as apostas seu computador ou dispositivo móvel.
- 2. Clique duas vezes no arquivo para iniciar o processo de instalação.
- 3. Siga as instruções na tela para completar a instalação.

4. Após a instalação, você poderá acessar a plataforma de 1xbet offline.

### **É seguro baixar o arquivo de 1xbet?**

Sim, é seguro fazer o download do arquivo de 1xbet do site oficial da plataforma. No entanto, é importante ter cuidado ao baixar arquivos de fontes desconhecidas, pois eles podem conter vírus ou malware que possam danificar seu computador ou dispositivo móvel.

### **O que é o Thimble Hack File Download?**

O Thimble Hack File Download é um termo relacionado à plataforma de 1xbet que refere-se a um suposto bug ou falha de segurança que permite aos usuários manipular o software para obter vantagens desonestas. No entanto, é importante notar que o uso de tais métodos é ilegal e pode resultar 1xbet como funcionam as apostas sanções ou expulsão da plataforma.

# **Conclusão**

Baixar o arquivo de 1xbet é uma ótima opção para ter acesso offline à plataforma e ter uma cópia de segurança 1xbet como funcionam as apostas caso de problemas técnicos. Siga as etapas neste artigo para fazer o download e instalação do arquivo de 1xbet de forma fácil e segura. Além disso, lembre-se de evitar o uso de métodos desonestos como o Thimble Hack File Download, pois eles são ilegais e podem resultar 1xbet como funcionam as apostas sanções.

No mundo dos jogos de azar online, conhecer as regras e condições dos depósitos e saques é uma etapa crucial antes de se começar a jogar. Para quem se inscreveu recentemente na 1xBet ou para quem deseja esclarecer algumas dúvidas, preparámos esse guia sobre o "valor mínimo de saque" na plataforma.

1. O que é o "valor mínimo de saque"?

O "valor mínimo de saque" é o montante mínimo permitido pelo site ao processar um pedido de retirada de fondos. Isso significa que, mesmo tendo o saldo suficiente, você só pode solicitar um saque se o montante for igual ou superior ao valor mínimo de saque estabelecido pelo site. 2. Qual é o "valor mínimo de saque" na 1xBet?

O "valor mínimo de saque" exigido pela 1xBet é de apenas 10 reais. Com uma transação mínima de apenas R\$ 10, a 1xBet está disponível para diversos tipos de jogadores, desde os mais experientes até aqueles que acabaram de se cadastrar.

# **3. 1xbet como funcionam as apostas :sport fortaleza**

## **Usuários do iPhone relatam problemas com despertador do celular**

A Apple está trabalhando para resolver um problema que levou alguns usuários a se queixarem de que seus alarmes do iPhone não estão soando - ou estão tocando muito fracos.

A empresa disse que está ciente do problema, que foi relatado por usuários do TikTok, que se queixaram de ocorrências 1xbet como funcionam as apostas que seu despertador não soou.

"Isso provavelmente foi o terceiro ou quarto dia seguido que meu despertador não acendeu", disse um usuário do TikTok.

Outro usuário disse: "Eu percebi nas últimas semanas que meu despertador simplesmente não me acordava." Os usuários disseram que o problema estava causando problemas de tempo.

A Apple disse que está trabalhando rapidamente para resolver o problema, embora não esteja claro quantas pessoas foram afetadas ou quais dispositivos estão envolvidos.

- Alguns usuários do TikTok dizem que o iPhone 15 deixou o alarme soar no volume mais baixo possível.
- Outros usuários relatam que o problema está relacionado a uma função "consciente da atenção" habilitada 1xbet como funcionam as apostas seus telefones.

A Apple recusou-se a comentar se a função é a causa do problema do alarme, que foi relatado pela primeira vez pelo programa NBC's Today. A função "consciente da atenção" diminui o som de alertas se os usuários estiverem visualizando seus dispositivos. Se você estiver olhando para o seu telefone, também escurece a tela até que você pare de olhar para ele.

A Apple possui uma página de dicas online sobre alarmes, que sugere controlar o volume do alarme por meio da função " sons e hapticos " sob configurações, além de recomendar que os usuários verifiquem se o som do alarme não está definido como "nenhum".

Autor: cpasset.com

Assunto: 1xbet como funcionam as apostas

Palavras-chave: 1xbet como funcionam as apostas

Tempo: 2024/7/12 3:52:11